# **Chapitre 3 : Les registres**

## **1. Introduction**

Un registre est un circuit séquentiel synchronisé de l'unité central de traitement qui emmagasine un certain nombre de bits, en utilisant un ensemble de bascules.

**Définition :** Un registre est un ensemble de bascules synchronisées par le même signal d'horloge.

Les registres sont largement utilisés dans les systèmes de traitement numérique (les ordinateurs par exemple) pour réaliser des opérations : de mémorisation provisoire (mémoiretampon), de décalage, de rotation, …

Il ya donc deux types de registres : les registres de mémorisation et les registres de décalage.

## **2. Caractéristiques d'un registre**

Tout registre est caractérisé par :

**La capacité**: nombre de bits du mot binaire qu'il peut mémoriser.

**Le mode d'écriture ou de chargement**: dépend du nombre d'entrées :

- écriture série : génération bit par bit, avec transmission par un seul fil conducteur.
- écriture parallèle : génération globale du mot de n bits, avec transmission par un bus de n bits (n fils conducteurs).

## **Le mode de lecture**:

- lecture série : exploitation bit par bit du mot (une seule sortie).
- lecture parallèle : exploitation globale du mot (n sorties).

## **3. Différents types de registre**

Selon le mode d'accès en écriture (entrée) et en lecture (sortie), série ou parallèle, Il existe quatre types de registre :

Registre à entrée série et sortie série.

Registre à entrée série et sortie parallèle.

Registre à entrée parallèle et sortie série.

Registre à entrée parallèle et sortie parallèle.

Ces quatre types peuvent être classés en deux catégories : *les* registres de mémorisation (tampon) et les registres à décalage.

## **3.1 Registre de mémorisation**

Ce registre permet la mémorisation d'une information binaire sous forme d'un mot de n bits. Il est donc constitué de n bascules, mémorisant chacune un bit. L'information sur n bits est chargée (écrite) puis elle est conservée et devient disponible en lecture.

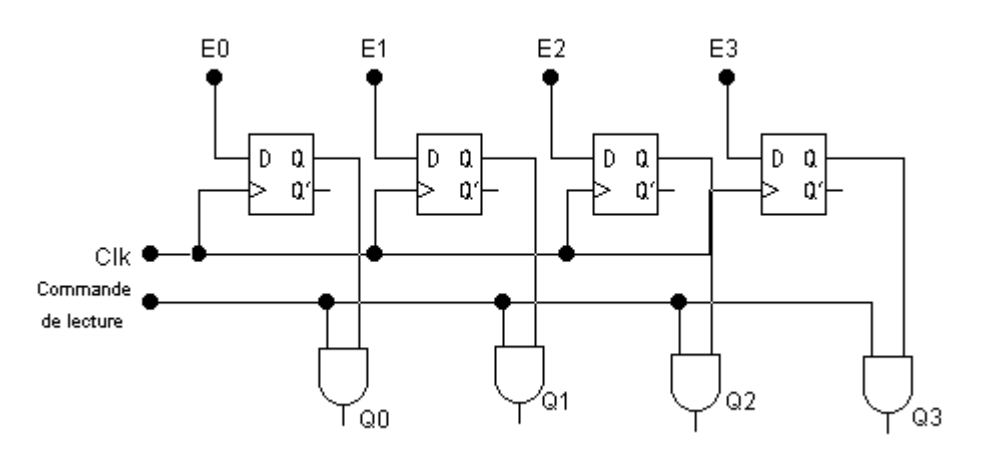

Registre de mémorisation 4 bits réalisé à base de bascules D.

Le registre mémorise les états des entrées E0, E1**,** E2 et E3. Ces états sont conservés jusqu'au prochain signal de commande. Les données mémorisés peuvent être lus sur les sorties Q0, Q1, Q2 et Q3.

### **3.2 Registres à décalage**

Un registre à décalage est un registre ayant la possibilité de décaler à droite ou à gauche son contenu.

Dans un registre à décalage les bascules sont interconnectées de façon à ce que l'état logique de la sortie de la bascule de rang (i) puisse être transmis à la bascule de rang (i+1) lorsqu'un signal d'horloge est appliqué à l'ensemble des bascules.

On distingue quatre types de registres à décalage.

## *3.2.1 Registre à décalage entrée série -sortie série*

Les bits d'information sont présentés séquentiellement bit après bit à l'entrée de la première bascule et se propagent à travers le registre à chaque impulsion du signal d'horloge, pour sortir par la dernière bascule.

#### **Décalage à droite**

Dans ce cas l'entrée de la bascule D de rang i doit être connectée à la sortie de la bascule de rang i-1.

$$
DO=E
$$
;  $Di=Qi-1$   $(i \ge 1)$ 

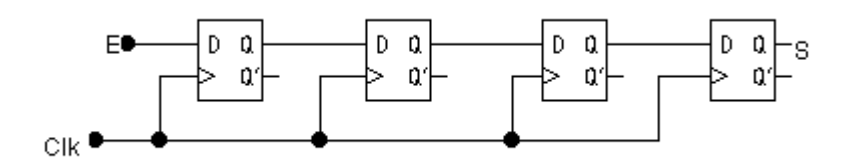

Registre à décalage à droite 4 bits réalisé à base de bascules D.

**Exemple** : Chargement du mot binaire 1001 :

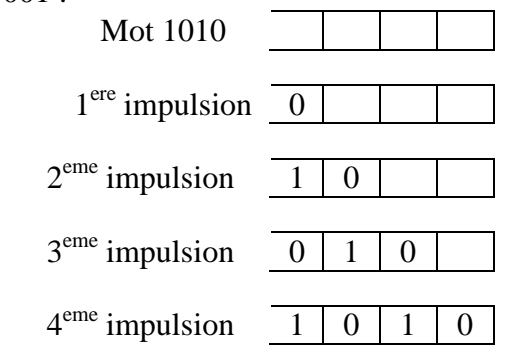

#### **Décalage à gauche**

Dans ce cas l'entrée de la bascule D de rang i doit être connectée à la sortie de la bascule de rang  $i+1$ .

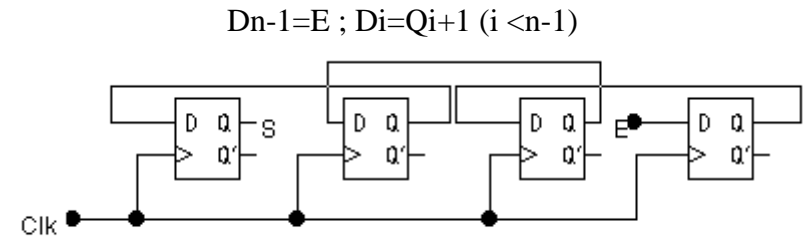

#### *3.2.2 Registre à décalage entrée série - sortie parallèle*

Ce type de registre permet de transformer un codage temporel (succession des bits dans le temps) en un codage spatial (information stockée en mémoire statique).

La figure suivante donne un exemple de registre de 4 bits à entrée série et sortie parallèle réalisé avec des bascules D. Le signal R (Read) n'est pas obligatoire, il permet juste de commander la lecture des sorties en mêmes temps, de façon à éviter la lecture au moment du chargement.

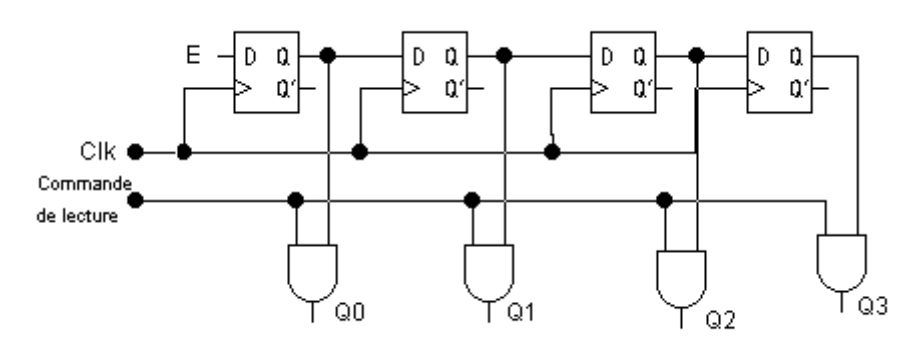

#### *3.2.3 Registre à décalage entrée parallèle - sortie série*

Le chargement parallèle des données peut s'effectuer de deux manières : synchrone ou asynchrone.

#### **Chargement synchrone**

Le chargement parallèle des données peut s'effectuer de deux manières : synchrone ou asynchrone. Etudions le cas de chargement synchrone. Dans ce cas il faut appliquer les données aux entrées synchrones Di. En fonction de l'ordre de chargement (écriture) , chaque bascule recopie l'entrée Ei ou bien la sortie de la bascule i-1, à chaque front d'horloge. Il faut donc utiliser un multiplexeur 2 vers 1 à l'entrée Di de chacune des bascules 1 à n-1.

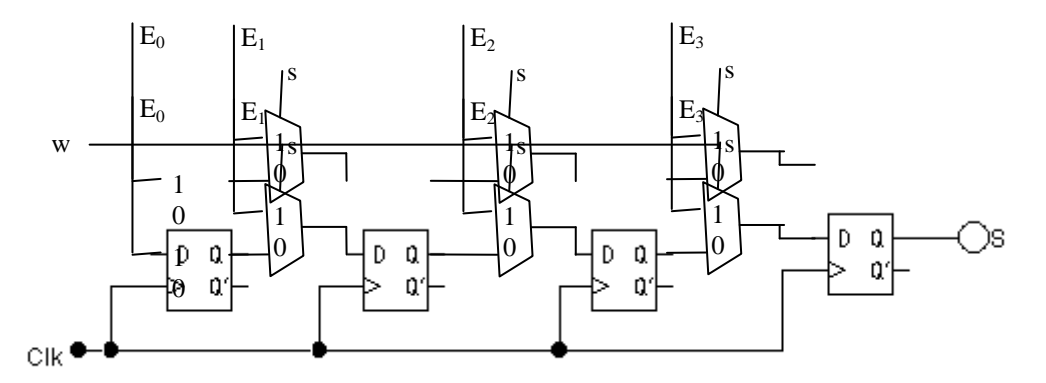